### <<Microsoft Windows XP>>

<<Microsoft Windows XP ( )>>

- 13 ISBN 9787030103659
- 10 ISBN 7030103653

出版时间:2002-6

(Bott)

页数:927

字数:140

PDF

#### http://www.tushu007.com

## <<Microsoft Windows XP>>

### , tushu007.com

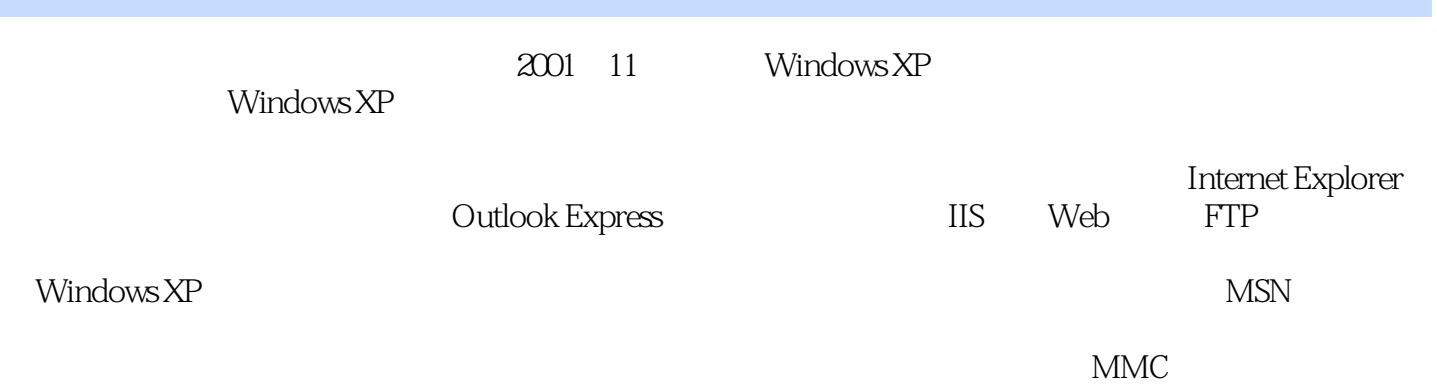

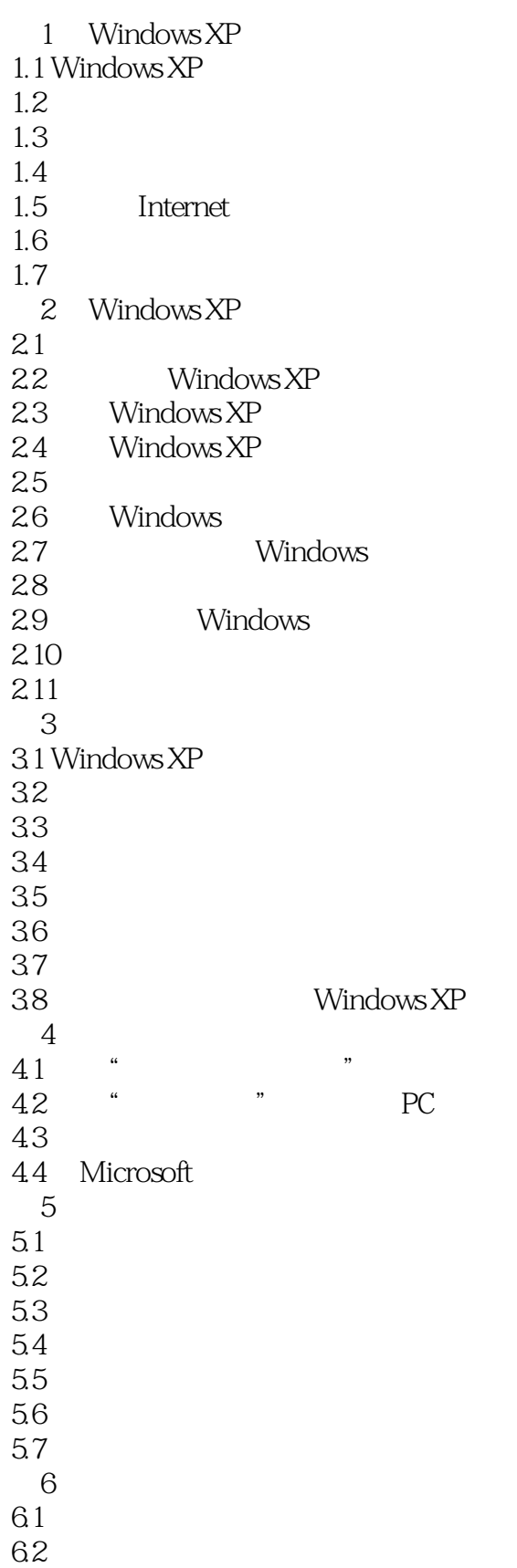

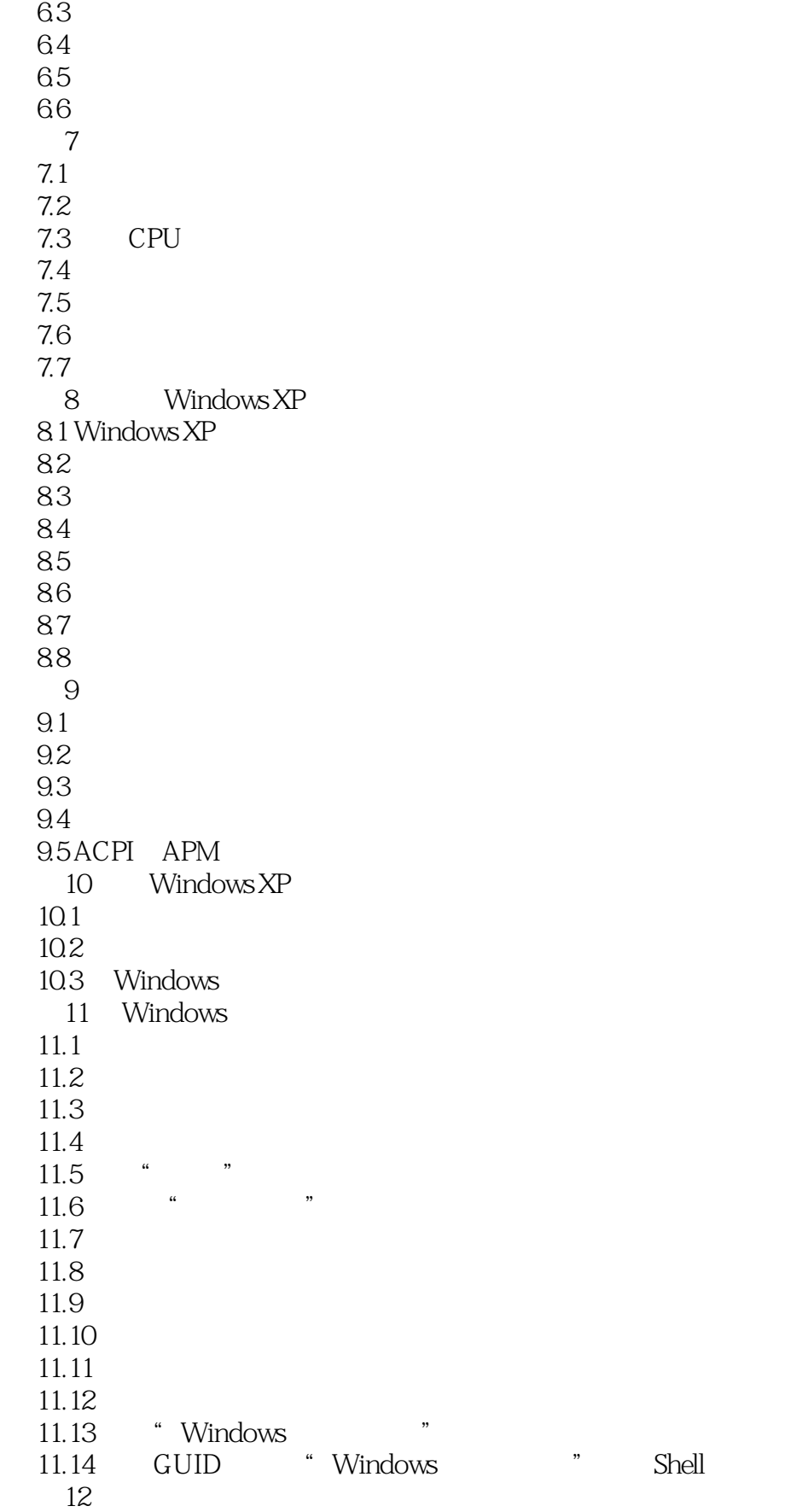

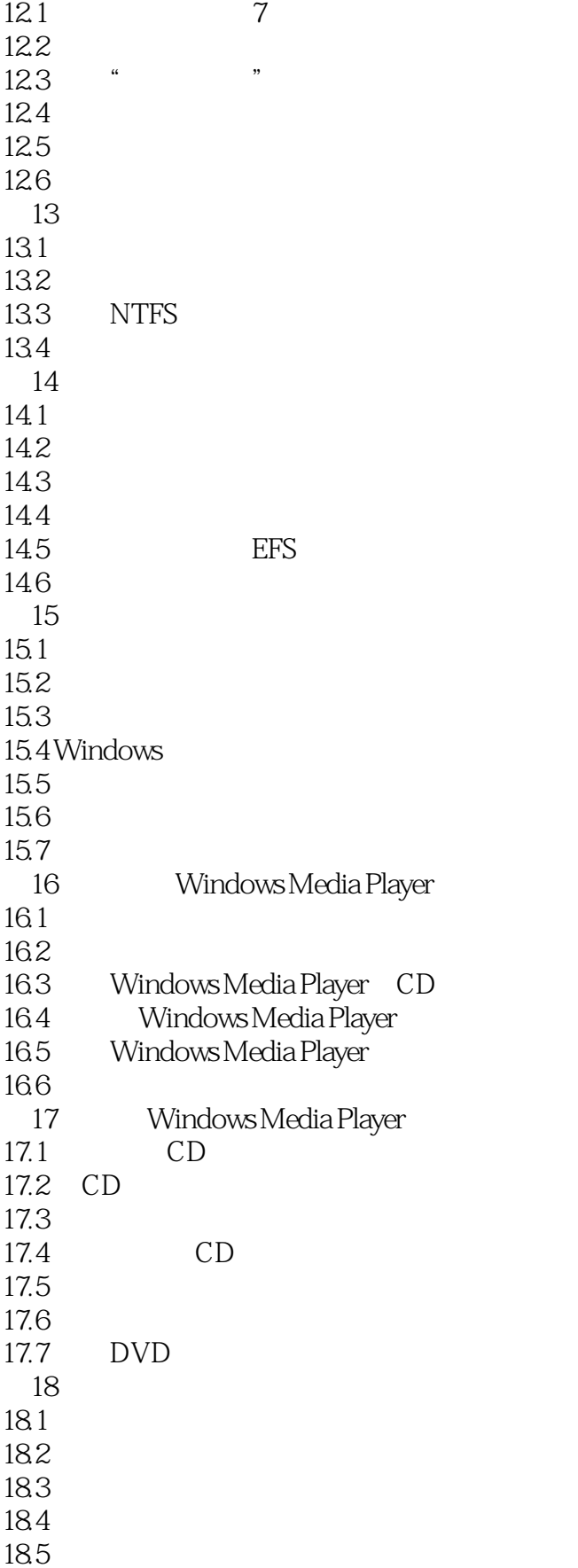

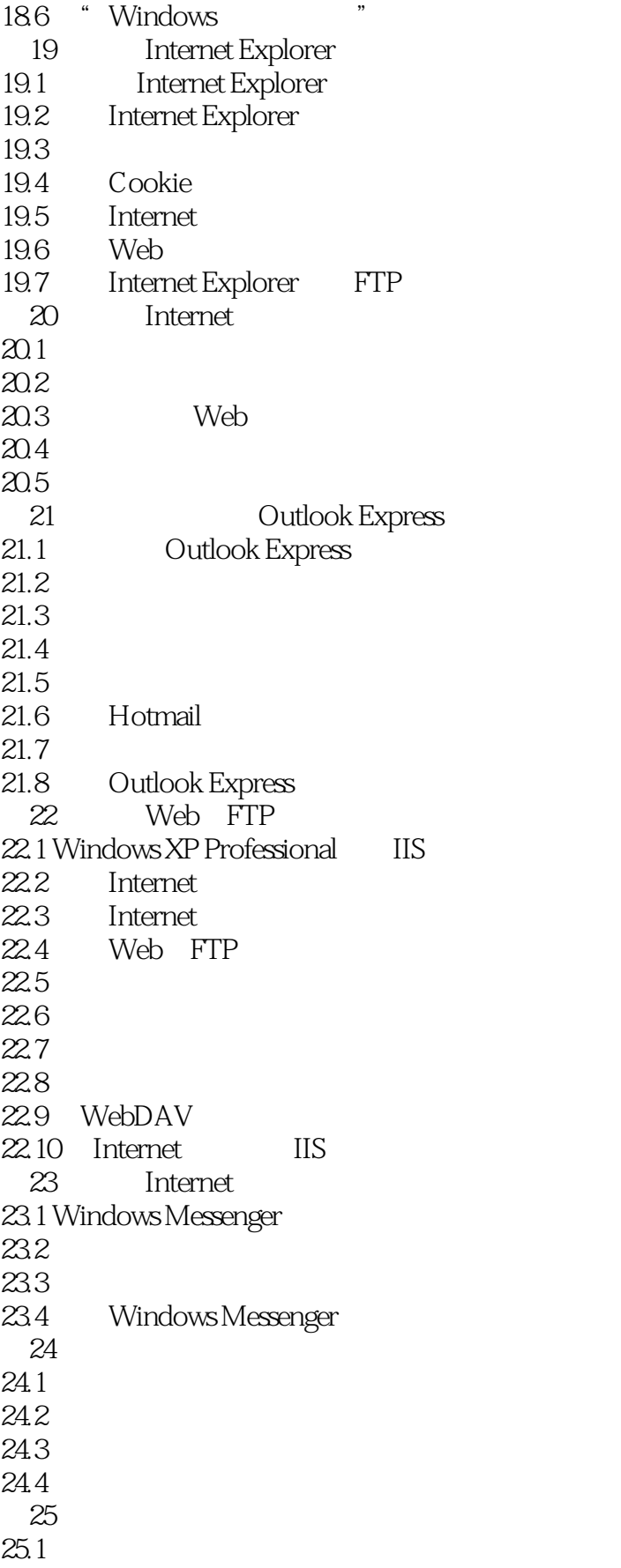

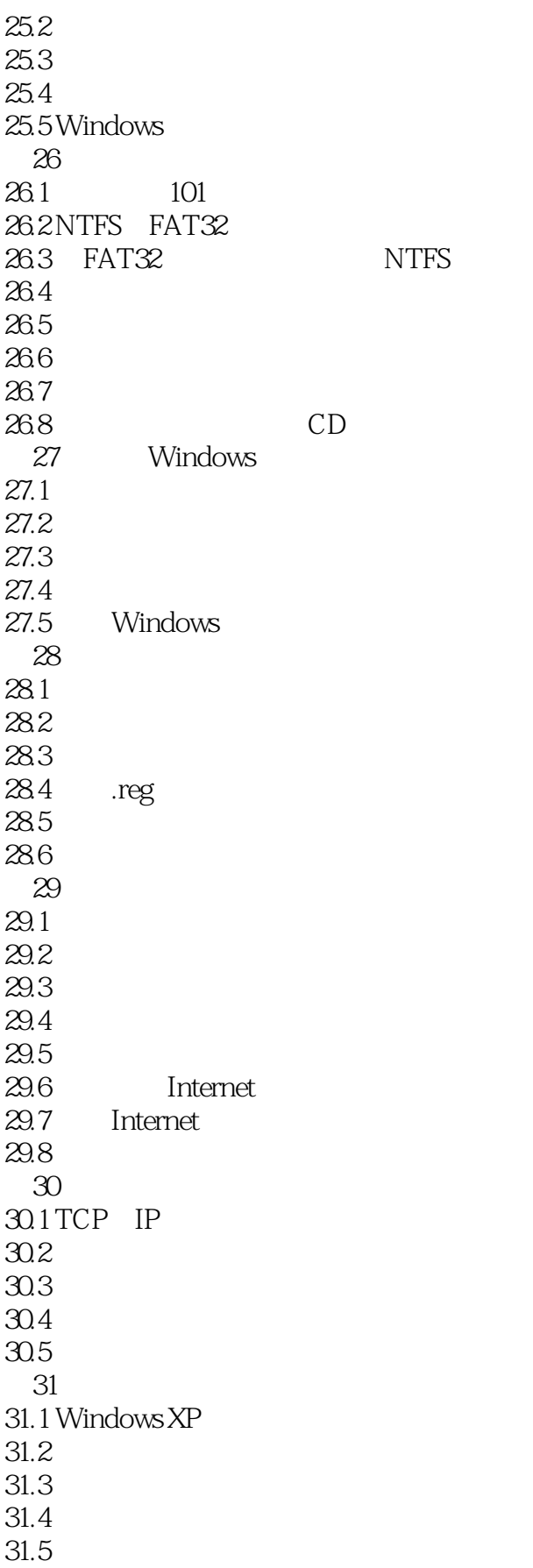

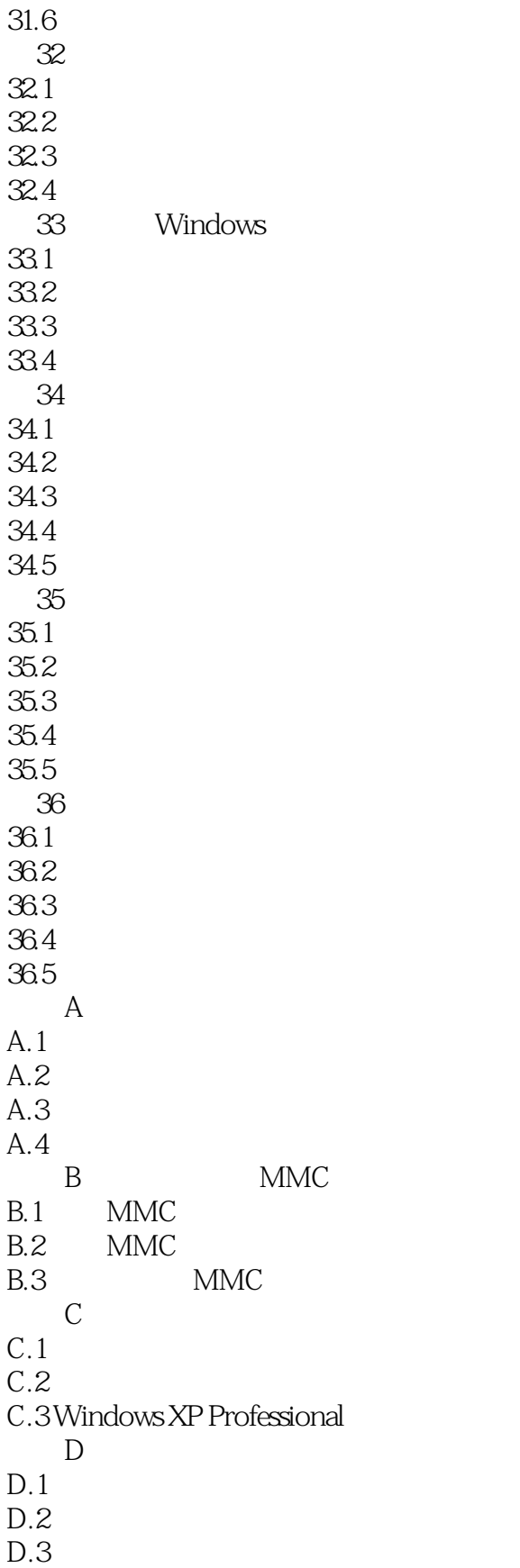

## <<Microsoft Windows XP>>

本站所提供下载的PDF图书仅提供预览和简介,请支持正版图书。

更多资源请访问:http://www.tushu007.com